## **LC\_transLine\_LRC**

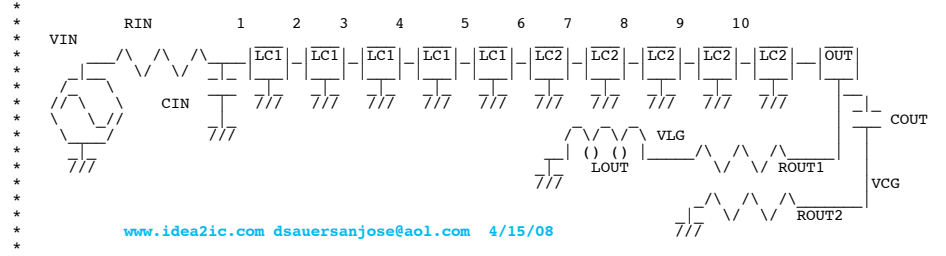

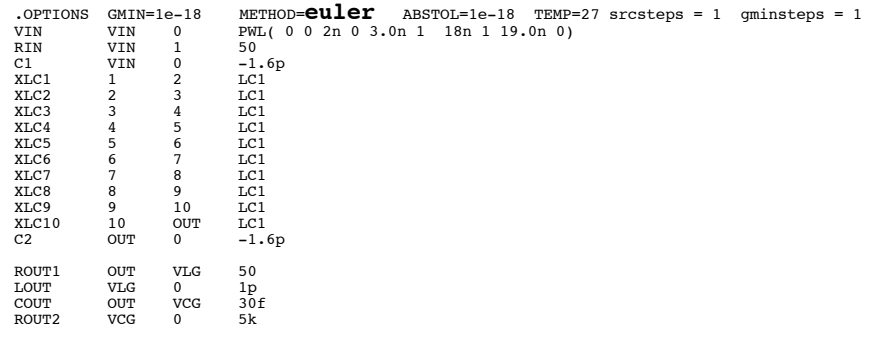

.tran 0.01n 30n 0 30n

```
*#0===The_Goal_Play_With_Reflections=====
.control
*#1===First_50_Ohms=======================
run
            plot v(1) v(6) out title R1_R2_L_C_50_5K_1p_8f
*#2===Next_80_Ohms=======================
                    resistance =run
            plot v(1) v(6) out title R1_R2_L_C_80_5K_80n_8f
*#3===Next_20_Ohms=======================
                    resistance =run
            plot v(1) v(6) out title R1_R2_L_C_20_5K_80n_8f
*#4===Next_80nH_series_50_Ohms==========
alter ROUT1 resistance = 50<br>alter LOUT inductance = 80n
                    inductance =
run
              plot v(1) v(6) out title R1_R2_L_C_50_5K_80n_8f
*#4===Next_30pF_Shunt_50_Ohms===========
alter LOUT inductance = 1p<br>alter cour capacitance = 30p
alter \text{corr} capacitance = 30<br>alter pours resistance = 1m
                    resistance =run
              plot v(1) v(6) out title R1_R2_L_C_50_1m_1p_30p
*#4===Next_30pF_Shunt_50_Ohms===========
alter LOUT inductance = 80n alter cour capacitance = 30u
alter \text{corr} capacitance = 30<br>alter \text{norm} resistance = 1m
alter ROUT1 resistance = 1m<br>alter ROUT2 resistance = 50
                     resistance =run
              plot v(1) v(6) out title R1_R2_L_C_1m_50_80n_30u
```
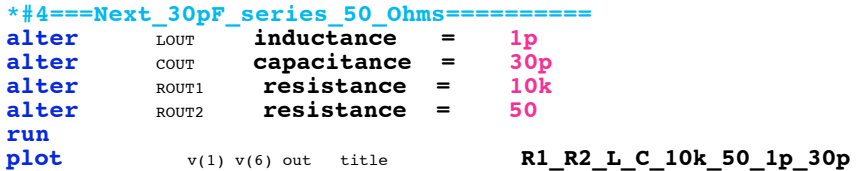

## .**endc**

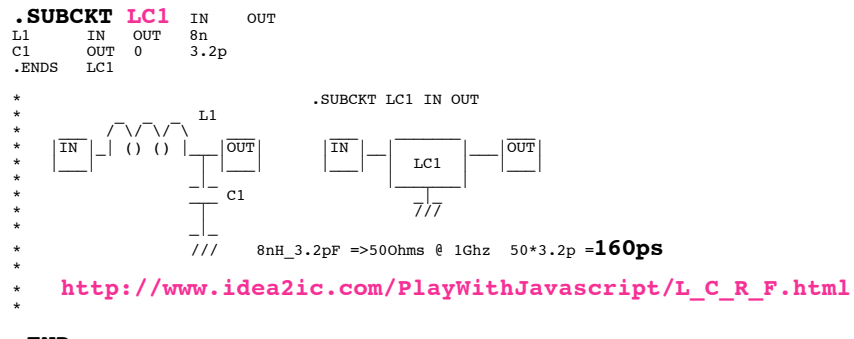

**.END**

**=====================END\_OF\_SPICE============================**

## **\*#0===The\_Goal\_Play\_With\_Reflections=====**

**Adding all the various output impedances to the end of a transmission line appear to produce all the results describe in the HP app note..**

## Time Domain Reflectometry Theory

Application Note 1304-2

**All missmatches have their own characteristics Using a reflection method makes sense.**

**\*#1===First\_50\_Ohms======================= run plot** v(1) v(6) out title **R1\_R2\_L\_C\_50\_5K\_1p\_8f Ideal 50 Ohms**

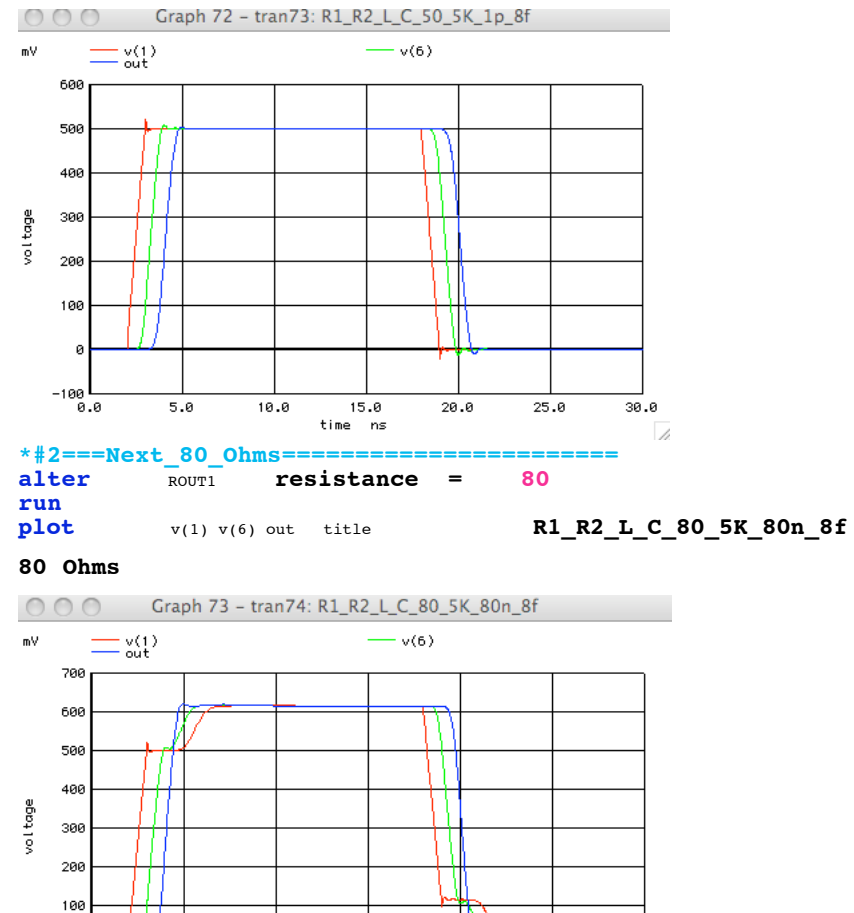

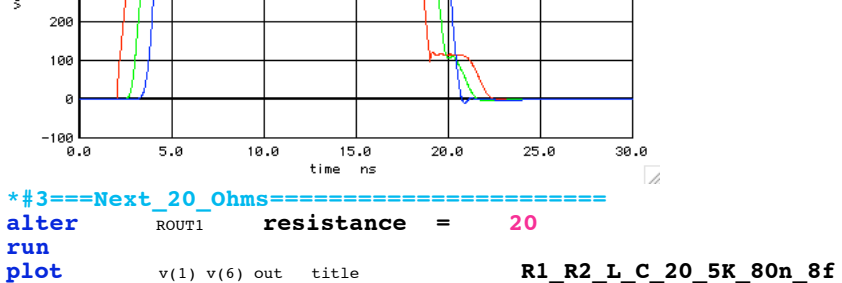

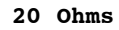

**run**

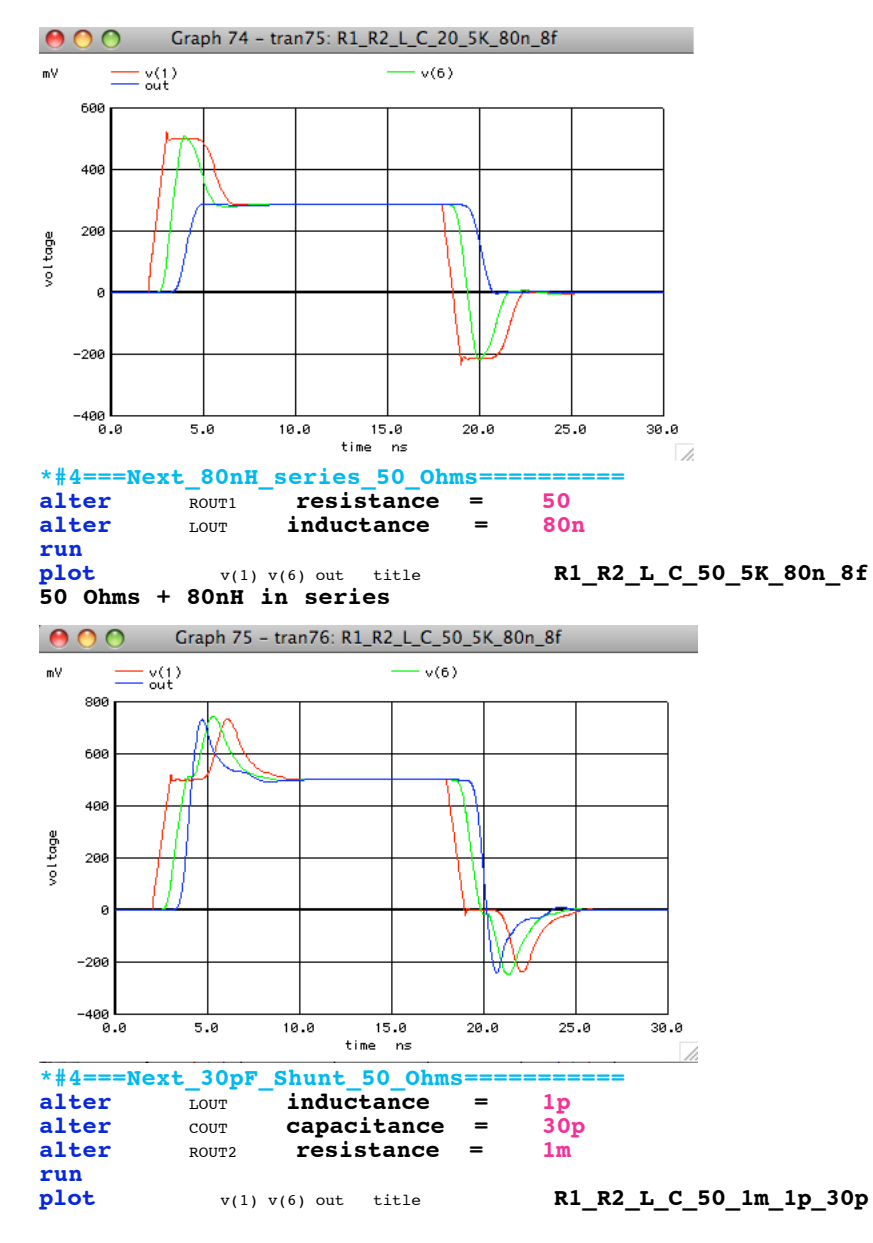

**50 Ohms Shunt by 30pF**

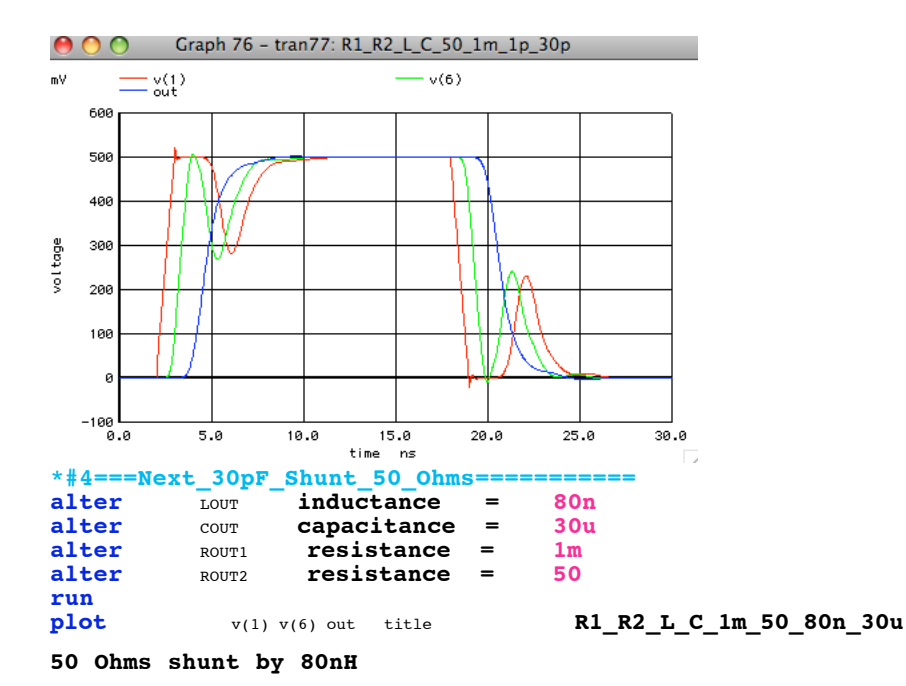

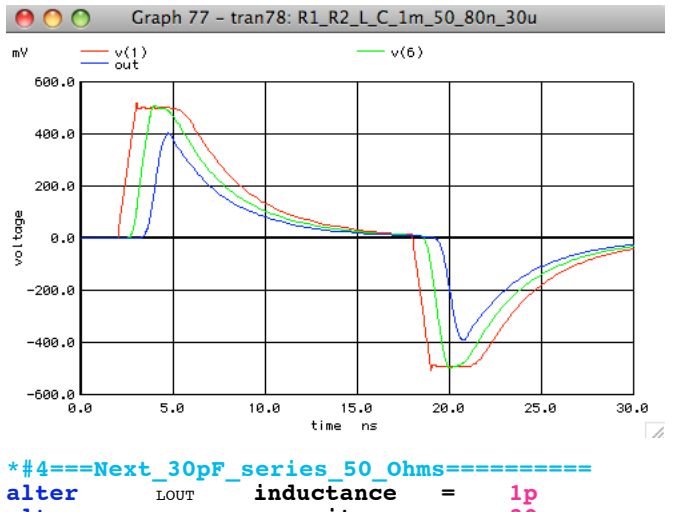

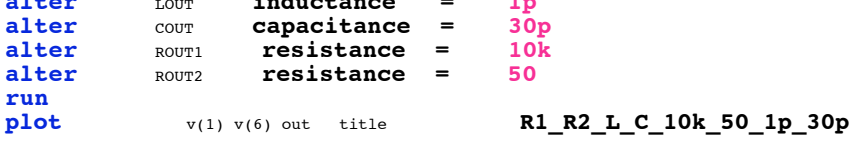

**50 Ohms + 30pF in series**

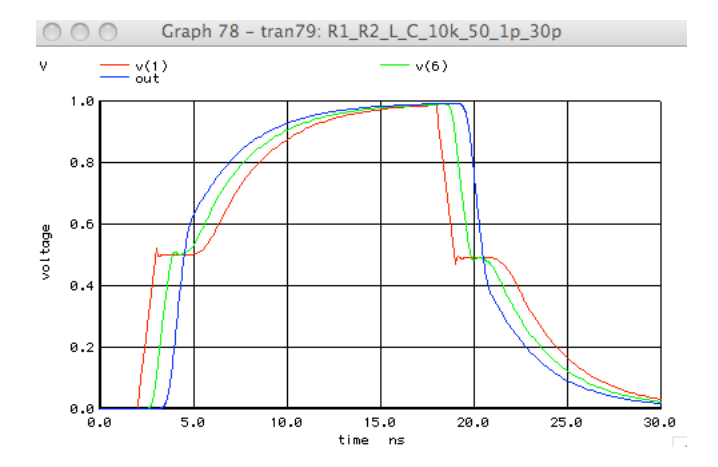